## Package 'dbparser'

April 20, 2024

Title Drugs Databases Parser

Version 2.0.3

Description This tool is for parsing public drug databases such as 'DrugBank' XML database <[https:](https://go.drugbank.com/) [//go.drugbank.com/](https://go.drugbank.com/)>.

The parsed data are then returned in a proper 'R' object called 'dvobject'.

License MIT + file LICENSE

Encoding UTF-8

Imports dplyr, progress, purrr, tibble, tools, XML

RoxygenNote 7.2.3

Suggests canvasXpress, knitr, rmarkdown, testthat, tidyr

VignetteBuilder knitr

URL <https://docs.ropensci.org/dbparser/>,

<https://github.com/ropensci/dbparser>

BugReports <https://github.com/ropensci/dbparser/issues>

Depends  $R$  ( $>= 3.5$ )

NeedsCompilation no

Author Mohammed Ali [aut, cre], Ali Ezzat [aut], Hao Zhu [rev], Emma Mendelsohn [rev]

Maintainer Mohammed Ali <moh\_fcis@yahoo.com>

Repository CRAN

Date/Publication 2024-04-20 06:52:52 UTC

### R topics documented:

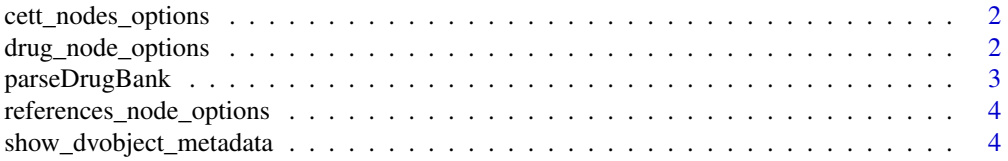

#### <span id="page-1-0"></span>**Index** [5](#page-4-0). The second state of the second state of the second state of the second state of the second state of the second state of the second state of the second state of the second state of the second state of the second

<span id="page-1-2"></span>cett\_nodes\_options *returns carriers, enzymes,targets and transporters node valid options.*

#### Description

returns carriers, enzymes,targets and transporters node valid options.

#### Usage

cett\_nodes\_options()

#### Value

list of CETT valid options

#### See Also

Other parsers: [drug\\_node\\_options\(](#page-1-1)), [parseDrugBank\(](#page-2-1)), [references\\_node\\_options\(](#page-3-1))

<span id="page-1-1"></span>drug\_node\_options *returns drug node valid options.*

#### Description

returns drug node valid options.

#### Usage

```
drug_node_options()
```
#### Value

list of drug valid options

#### See Also

Other parsers: [cett\\_nodes\\_options\(](#page-1-2)), [parseDrugBank\(](#page-2-1)), [references\\_node\\_options\(](#page-3-1))

<span id="page-2-1"></span><span id="page-2-0"></span>parseDrugBank *parseDrugBank*

#### Description

parses given DrugBank XML database into a dvobject. dvobject is a list of data.frames in which each data.frame represents a part of parsed data (i.e drugs, prices, carriers, ...)

#### Usage

```
parseDrugBank(
 db_path,
 drug_options = NULL,
 parse_salts = FALSE,
 parse_products = FALSE,
 references_options = NULL,
 cett_options = NULL
)
```
#### Arguments

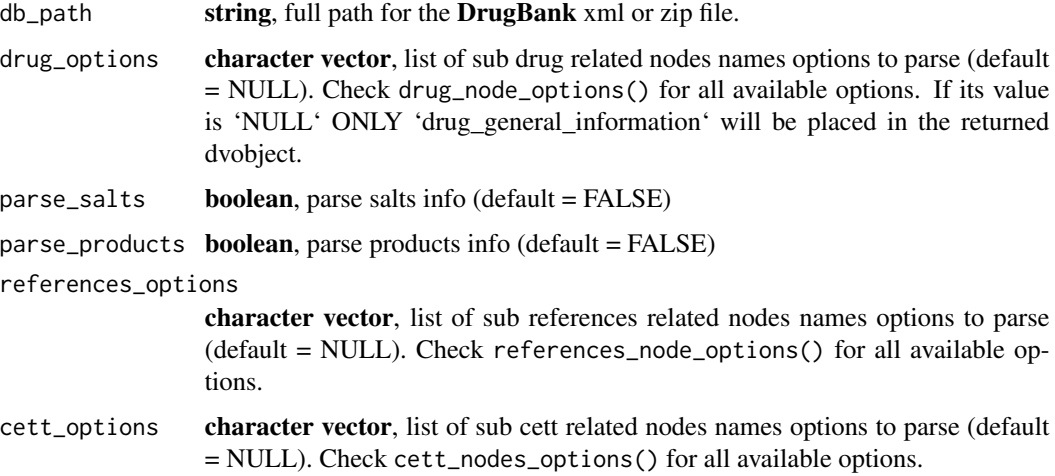

#### Value

dvobject

#### See Also

Other parsers: [cett\\_nodes\\_options\(](#page-1-2)), [drug\\_node\\_options\(](#page-1-1)), [references\\_node\\_options\(](#page-3-1))

<span id="page-3-1"></span><span id="page-3-0"></span>references\_node\_options

*returns references node valid options.*

#### Description

returns references node valid options.

#### Usage

references\_node\_options()

#### Value

list of references valid options

#### See Also

Other parsers: [cett\\_nodes\\_options\(](#page-1-2)), [drug\\_node\\_options\(](#page-1-1)), [parseDrugBank\(](#page-2-1))

show\_dvobject\_metadata

*init\_dvobject Returns data.frame with two columns (key, value) of dvobject attributes*

#### Description

init\_dvobject Returns data.frame with two columns (key, value) of dvobject attributes

#### Usage

```
show_dvobject_metadata(dvobject)
```
#### Arguments

dvobject - dvobject list to show related metadata

#### Value

data.frame

# <span id="page-4-0"></span>Index

∗ parsers cett\_nodes\_options, [2](#page-1-0) drug\_node\_options, [2](#page-1-0) parseDrugBank, [3](#page-2-0) references\_node\_options, [4](#page-3-0) ∗ utility show\_dvobject\_metadata, [4](#page-3-0) cett\_nodes\_options, *[2](#page-1-0)*, [2,](#page-1-0) *[3,](#page-2-0) [4](#page-3-0)* drug\_node\_options, *[2](#page-1-0)*, [2,](#page-1-0) *[3,](#page-2-0) [4](#page-3-0)* parseDrugBank, *[2](#page-1-0)*, [3,](#page-2-0) *[4](#page-3-0)* references\_node\_options, *[2,](#page-1-0) [3](#page-2-0)*, [4](#page-3-0)

show\_dvobject\_metadata, [4](#page-3-0)